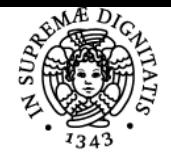

# UNIVERSITÀ DI PISA **INFORMATICA**

## **PIERFRANCESCO FOGLIA**

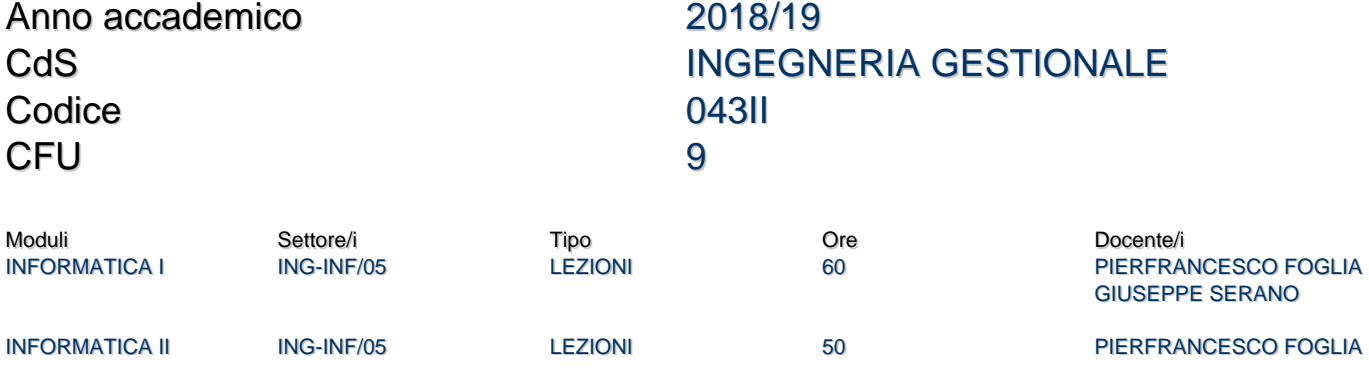

#### Obiettivi di apprendimento

#### **Conoscenze**

Obbiettivo del corso e' di portare lo studente a:

- conoscere l'architettura e i principi di funzionamento di un calcolatore;
- acquisire i concetti di base della programmazione tramite lo sviluppo di programmi in Java;
- comprendere la complessità e i rischi associati allo sviluppo del software;
- acquisire i concetti di base delle banche dati e basi di dati relazionali

#### Modalità di verifica delle conoscenze

La verifica delle conoscenze avverrà tramite:

- 1. una prova di laboratorio prevista all'inizio di ogni sessione di esame, in cui lo studente dovrà dimostrare la sua abilità nel risolvere problemi di programmazione
- 2. Una prova pratica in laboratorio in cui lo sudente dimostrerà di aver acquisito i concetti di base delle banche dati e basi di dati relazionali,
- 3. una prova orale, in cui lo studente dovrà dimostrare la sua conoscenza del programma del corso e la sua capacità di esprimersi con proprietà di linguaggio

#### Capacità

Al termine del corso:

- lo studente sarà in grado di descrivere nel linguaggio di programmazione Java algoritmi di elaborazione dell'informazione
- lo studente sarà in grado di utilizzare l'IDE Eclipse per lo sviluppo di semplici programmi Java
- lo studente sarà in grado di utilizzare i diagrammi di flusso come strumento per la descrizione di algoritmi
- Lo studente sarà in grado di scrivere interrogazioni nel linguaggio SQL e di utillizzare a livello base il DBMS relazionale MySQL

#### Modalità di verifica delle capacità

- Durante le sessioni di laboratorio informatico saranno svolti esercizi tramite l'IDE eclipse. Tali esercizi sono relativi a tutti gli aspetti di programmazione che fanno parte del programma.
- Durante le sessioni di laboratorio informatico saranno inoltre svolti interrogazioni al DBMS MYSQL tramite il client MySQL Workbench. Tali esercizi sono relativi a tutti gli aspetti di programmazione che fanno parte del programma.

#### **Comportamenti**

Lo studente potrà acquisire le prime nozioni relative al lavoro di gruppo

#### Modalità di verifica dei comportamenti

Durante le esercitazioni gli studenti sono organizzati in gruppi, e si verificano le specifiche dei metodi e delle interrogazioni

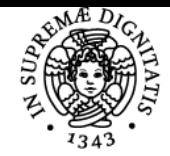

## **UNIVERSI**

preparate dagli studenti.

#### Prerequisiti (conoscenze iniziali)

- Nozioni elementari di matematica e logica
- Nozioni di base di fisica (elettricità)

#### Indicazioni metodologiche

Il corso prevede:

- lezioni frontali, dedicate agli aspetti teorici del corso e ad esempi applicativi
- esercitazioni di gruppo in laboratorio informatico

l'interazione fra studente e docente prevista avviene tramite ricevimento (ad orario prestabilito o in base alle necessità dello studente), e la posta elettronica.

A supporto delle lezioni sono fornite slide su alcune parti del corso, ed il testo didattico appositamente strutturato per il corso. A supporto delle esercitazioni di laboratorio sono fornite allo studente le slide utilizzate durante le esercitazioni, esercizi e relative soluzioni presentate durante le esercitazioni.

Al fine di favorire la comunicazione docente – studente, è predisposta una pagina web del modulo, che servirà per ospitare le comunicazioni e materiale didattico aggiuntivo.

#### Programma (contenuti dell'insegnamento)

Principi di funzionamento di un calcolatore. Introduzione all'informatica. Algoritmi ed Esecutori. Architettura di un calcolatore e di un sistema di elaborazione. Rappresentazione delle informazioni ed aritmetica del calcolatore. Basi di numerazione. Sistema Operativo e software di base. Introduzione alla programmazione. Sintassi e Semantica di un linguaggio di programmazione. Tipi di Dato. Variabili ed espressioni. Assegnazione. L'IO e la sua esemplificazione in Java. Precedenza ed Associatività. Diagrammi di flusso. Decisioni ed Interazioni. Tipo Booleano e suo utilizzo. Conversione fra tipi. Tipi Riferimento. Stringhe. Metodi e funzioni. Effetti collaterali. Progettazione Top-Down. Visibilità. Passaggio di Parametri. Puntatori e Riferimenti. Classi. Costruttori. Metodi e costruttori caratteristici. Metodi e variabili di classe. Overloading. Incapsulamento: gli specificatori di accesso. Introduzioni agli algoritmi ed alle strutture dati. Gli Array. Algoritmi tipici per strutture dati. Esemplificazione tramite il linguaggio Java.

Il processo di sviluppo del software. Il testing ed il debugging delle applicazioni. L'IDE Eclipse.

#### (Modulo DB)

Introduzione alle basi di dati ed ai linguaggi di interrogazione. Esemplificazioni tramite DBMS relazionale di ampia diffusione. Introduzione alla progettazione di basi di dati, il modello Entità – Relazione, il modello relazionale. Algebra relazionale. Il linguaggio SQL: interrogazioni semplici e avanzate. Statement DDL. Uso del software MySQL e del software MySQL Workbench per l'esecuzione di query SQL.

#### Bibliografia e materiale didattico

- P. Foglia (a cura di), "Informatica per Ingegneria Gestionale", McGraw-Hill.
- Matriale integrativo fornito dal docente
- Slide di tutte le esercitazioni svolte in laboratorio
- Testi di esame degli appelli precedenti

(Modulo Basi di dati)

- P. Atzeni et al., Basi di dati. Modelli e linguaggi di interrogazione. McGraw-Hill, Milano, 2009
- Slide delle lezioni e delle esercitazioni

L'ambiente di sviluppo Ecipse è disponibile gratuitamente. Gli studenti possono installarlo anche su PC-Notebook personali, in modo da poter svolgere autonomamente la preparazione all'esame.

#### Indicazioni per non frequentanti

Le modalità di studio e di esame per gli studenti non frequentanti sono identiche a quelle dei frequentanti.

### Modalità d'esame

L'esame è composto da:

- 1. una prova pratica in laboratorio , concernente la risoluzione al calcolatore di esercizi riguardanti la programmazione in Java. Gli esercizi vengono valutati singolarmente, e la prova si intende superata quando si ottiene una votazione complessiva >= 15 (corrispondente circa alla risoluzione corretta di tre esercizi). La prova valida viene mantenuta per l'intera sessione in cui si è sostenuta.
- 2. Una prova pratica in laboratorio, concernente la formulazione di query in SQL e/o la risposta a domande teoriche concernenti il programma di Basi di dati. Gli esercizi vengono valutati singolarmente, e la prova si intende superata quando si ottiene una votazione complessiva >= 18. La prova valida viene mantenuta per un anno.
- 3. una prova orale, in cui, partendo dalla discussione degli esercizi svolti nella prova pratica 1), si mira a verificare la comprensione

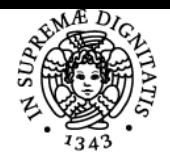

### **Sistema centralizzato di iscrizione agli esami** Programma

# **UNIVERSITÀ DI PISA**

dei concetti di base della programmazione e della rappresentazione dell'informazione e la padronanza nell'utilizzo dei costrutti linguistici di Java, formulando eventualmente nuovi quesiti di programmazione e domande su specifici argomenti trattati. Per accedere alla prova orale è necessario aver superato la prova pratica 1). Una insufficiente conoscenza dei principi di programmazione ed una scarsa capacità di usare i costrutti Java determinano il mancato superamento della prova. Domande sui principi di funzionamento del calcolatore e della rappresentazione dell'informazione completano la prova.

Pagina web del corso http://www2.ing.unipi.it/~a080066/didattica/

Altri riferimenti web http://www2.ing.unipi.it/~a080066/didattica/BD/ per la parte di Basi di Dati

Ultimo aggiornamento 27/09/2018 13:00